$2 \overline{2}$ 3 | || (\_)\_\_ \_| |\_ \_\_\_ \_ \_ \_\_| |\_\_\_ /\_\ \_ \_ \_\_| (\_)\_\_\_| \_ \/ \_\_| 4 | | / `| ' \/ - ) ' \/ `| / \ || / `| / \ / ( 5 |\_||\_|\_\\_\_, |\_||\_\\_\_\_|\_||\_\\_\_\_,\_| /\_/ \\_\\_\_,\_\\_\_\_,\_|\_\\_\_\_/\_| \\_\_\_| |  $\frac{1}{6}$   $\frac{1}{1}$   $\frac{1}{1}$   $7 \qquad \qquad -$ 

9 OS: Windows Server 2019<br>10 Hostname: RoonCore 10 Hostname: RoonCore

12 Usage Type: ControlPC<br>13 Sound Signature: 4 13 Sound Signature: 4<br>14 Digital-Filter Mode Digital-Filter Mode: D

Kernel-Streaming/MediaPlayer support installed: YES

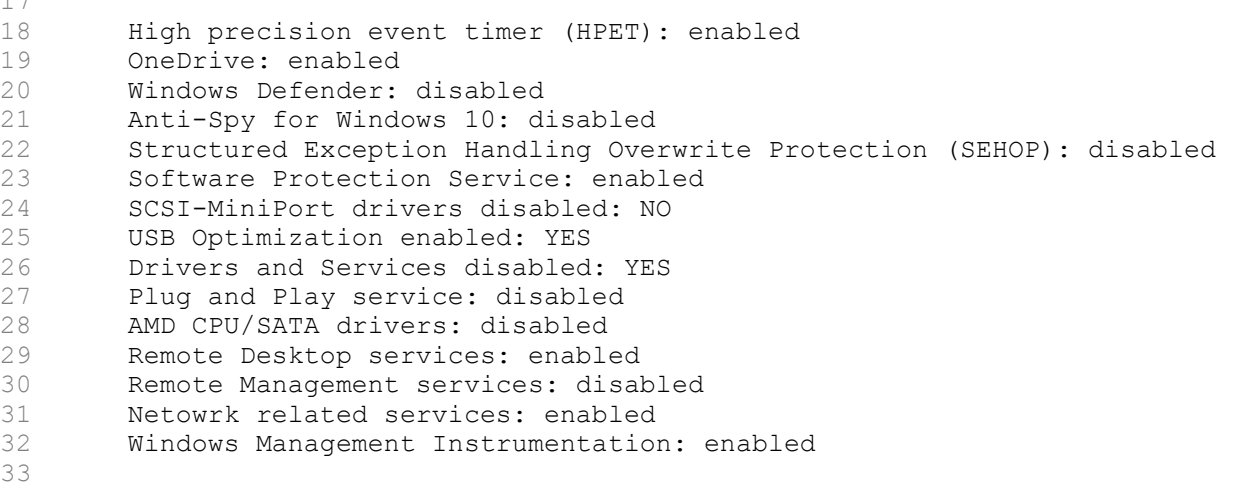